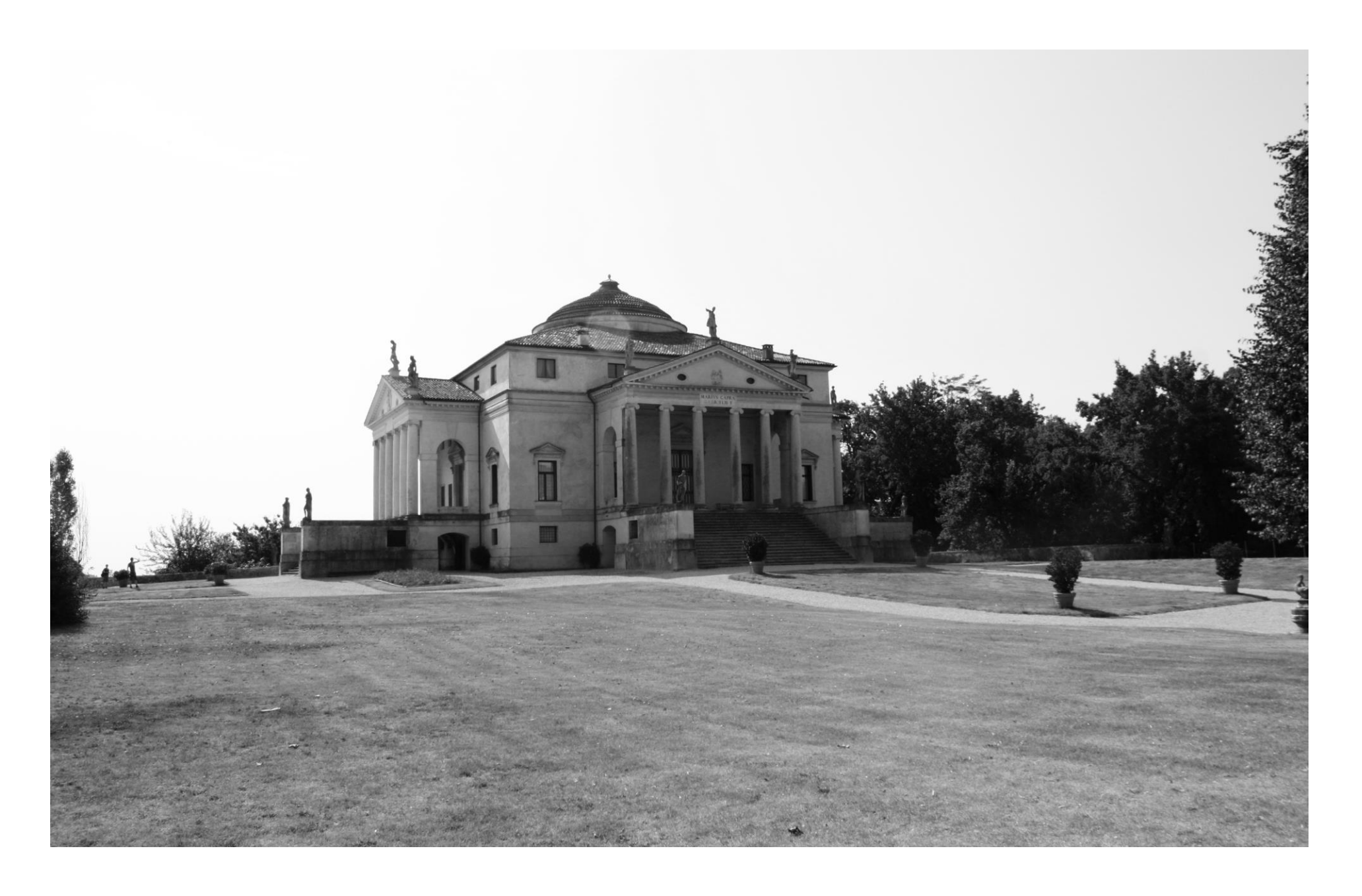

# **ANDREA PALLADIO**

1508 – 1580

Renaissance

Architekt im Veneto (Italien)

Nutzen (Vitruv)

Dauerhaftigkeit (Vitruv)

Schönheit (Vitruv)

**Symmetrie** 

Proportion

**"I QUATTRO LIBRI DELL`ARCHITETTURA"**

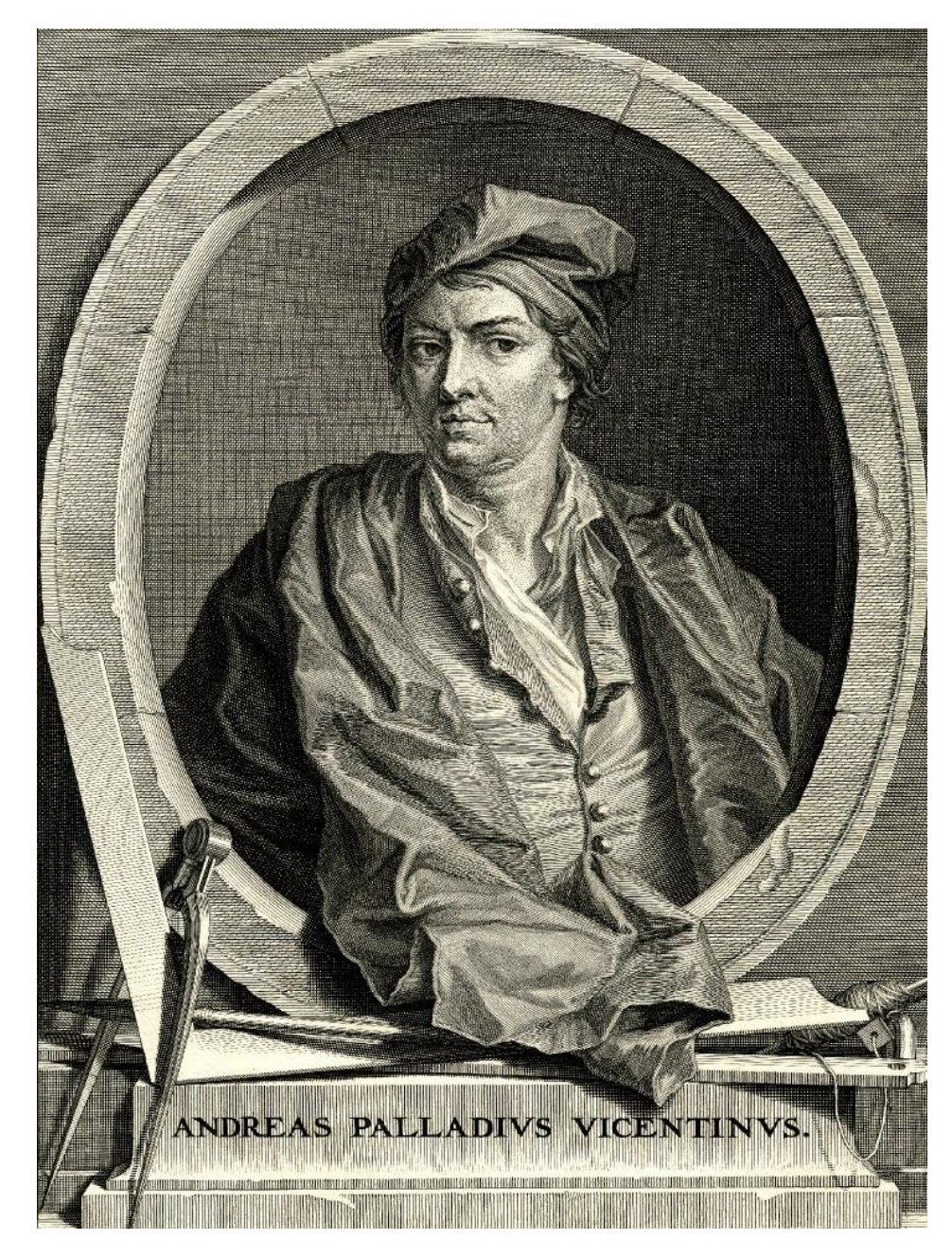

## **Analyse**

**Buch 1 | Kapitel 21**

## **Von den Loggien, den Eingängen, den Sälen und den Zimmern sowie deren Gestalt**

- Zimmergrösse
- Symmetrie der Räume
- Proportion im Grundriss

## **Buch 1 | Kapitel 23**

## **Über die Höhe der Zimmer**

- **Flachdecken**
- **Gewölbe**
- Mittelmass
- Proportionsverhältnis
- Reduzierung der Gewölbehöhe

## **Buch 1 | Kapitel 25**

## **Über die Masse der Türen und Fenster**

- Türgrösse
- Fenstergrösse
- Handhabung von verschiedenen Fenstergrössen
- Anordnung der Fenster

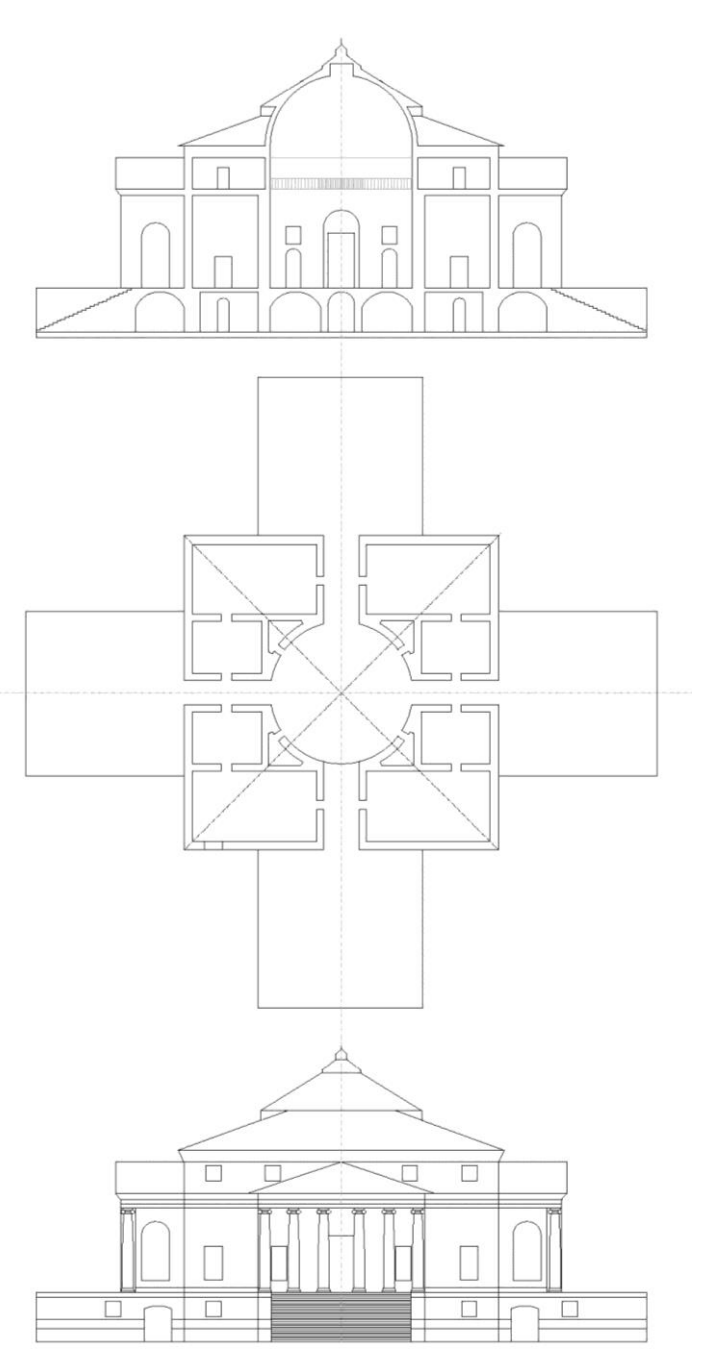

#### **Symmetrie der Räume**

"Man muss darauf achten, dass **der rechte Teil dem linken entspreche** und ihm gleich ist, damit das Gebäude in dem einen wie dem anderen identisch gestaltet ist und die Mauern die Last der Decken gleichmässig tragen."

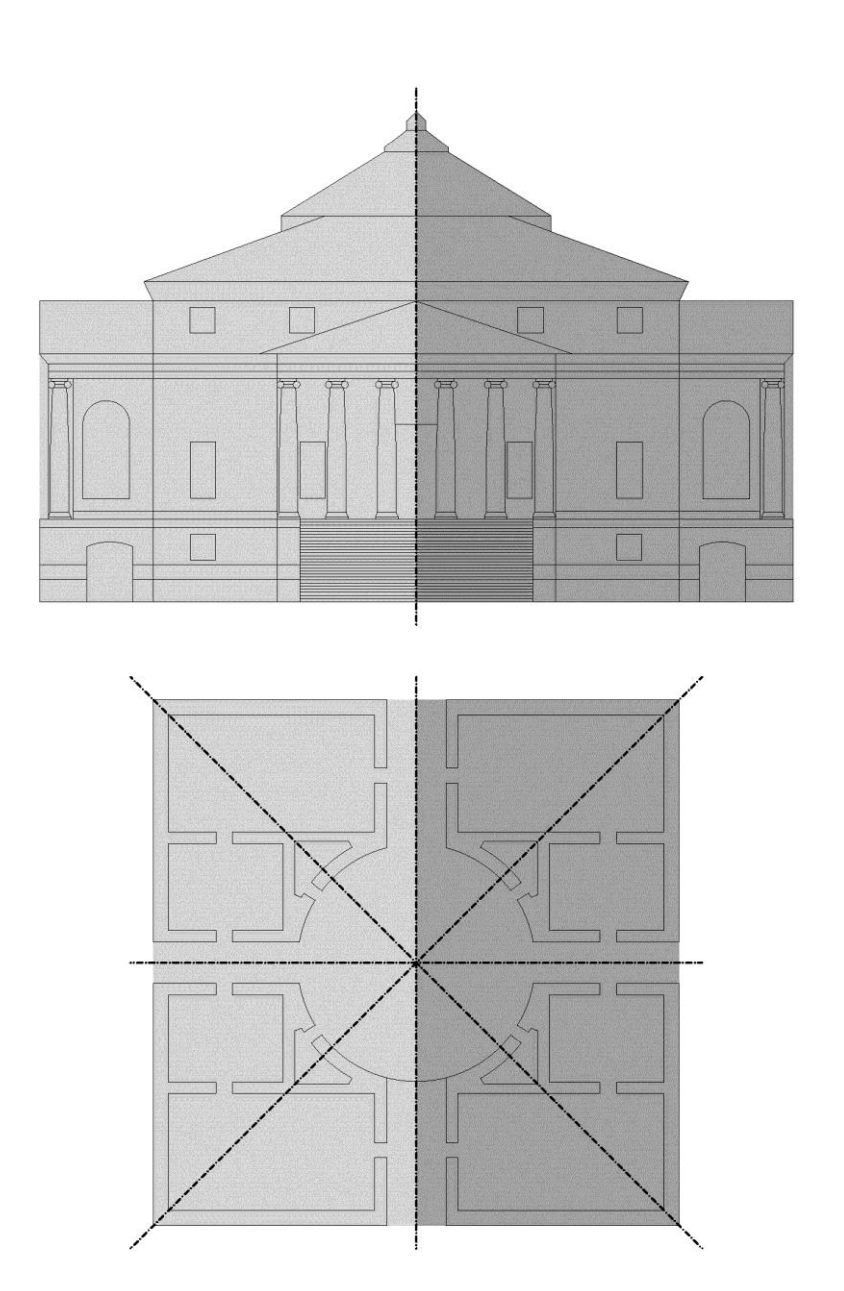

## **Proportion im Grundriss I**

"Es gibt sieben der schönsten Proportionen und am besten proportionierten Zimmerarten: Man macht sie **rund (A)**, aber das ist selten, oder **quadratisch (B)**, oder **ihre Länge sei entweder gleich der Diagonale des Quadrates, gebildet aus der Breite des Zimmers (C)**, oder sie sind **Eineindrittel (D**)**, Eineinhalb (E), Einzweidrittel (F)** oder **zwei Quadri (G)** gross.

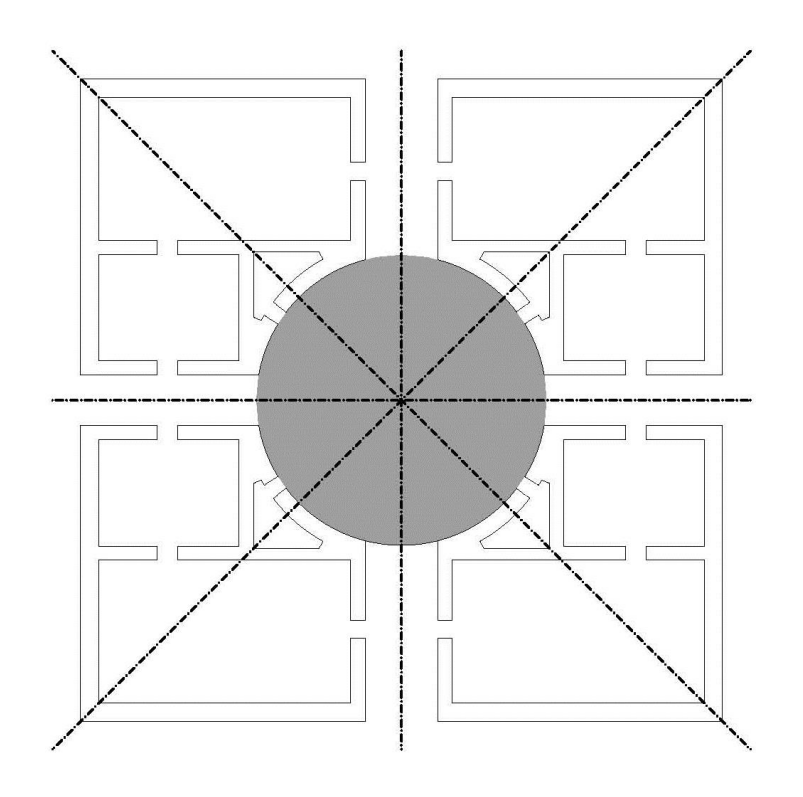

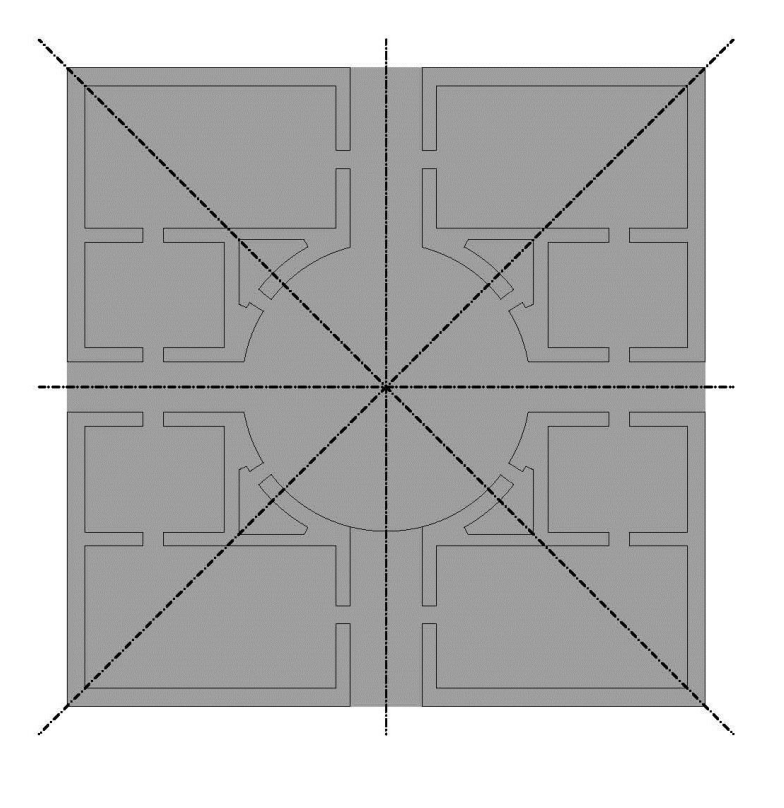

**A B**

## **Proportion im Grundriss II**

"Es gibt sieben der schönsten Proportionen und am besten proportionierten Zimmerarten: Man macht sie **rund (A)**, aber das ist selten, oder **quadratisch (B)**, oder **ihre Länge sei entweder gleich der Diagonale des Quadrates, gebildet aus der Breite des Zimmers (C)**, oder sie sind **Eineindrittel (D**) **, Eineinhalb (E), Einzweidrittel (F)** oder **zwei Quadri (G)** gross.

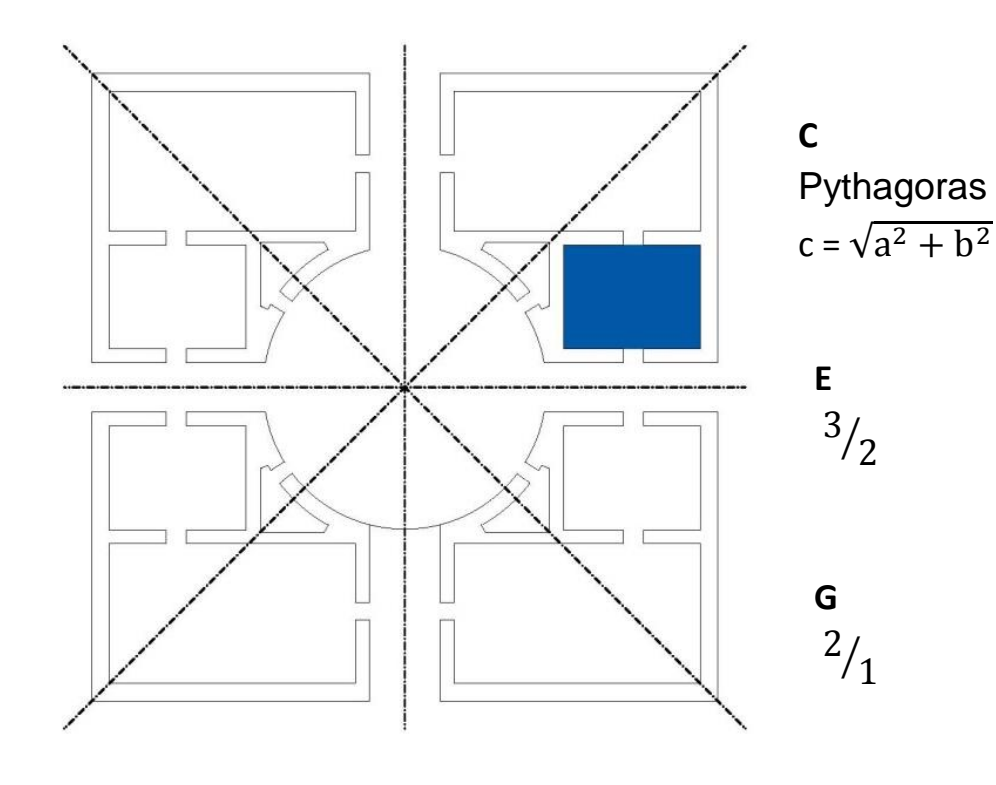

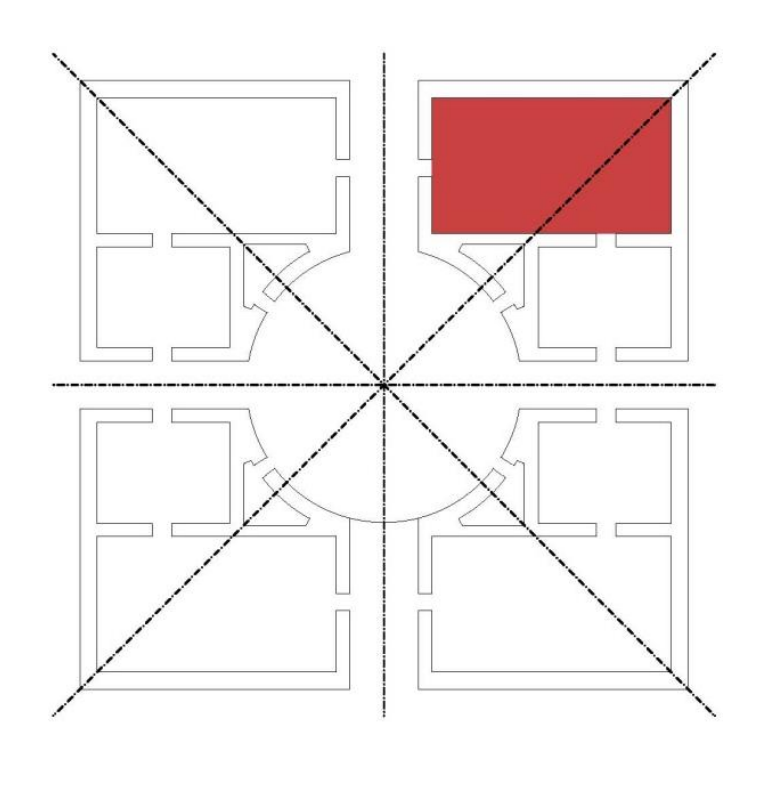

**F** 5  $/$ <sub>3</sub>

**D**  $\overline{4}$  $\frac{1}{3}$ 

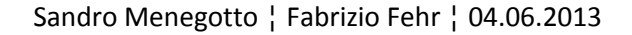

#### **Die Höhe der Zimmer I**

#### **Flachdecken**

"Die Zimmer schliesst man mit einem Gewölbe oder mit einer flachen Decke ab. Bei Flachdecken soll die Höhe zwischen Fussboden und Balkenwerk so gross sein wie die Breite des Zimmers. Die oberen Zimmer müssen um den sechsten Teil niedriger sein als die unteren." **TRIFFT BEI DER VILLA ROTONDA NICHT ZU!**

#### **Gewölbe**

"Werden sie **gewölbt**, **was im ersten Stock immer der Fall sein sollte**, da sie dann viel schöner werden und dem Feuer weniger ausgesetzt sind, so sollte die Gewölbehöhe bei quadratischen Zimmer um ein Drittel grösser sein als die Breite."

**TRIFFT BEI DER VILLA ROTONDA ZU!**

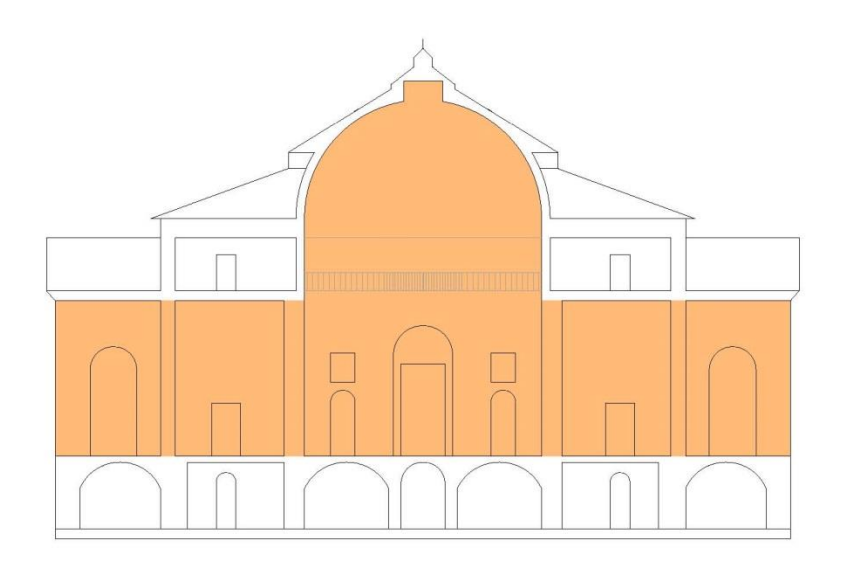

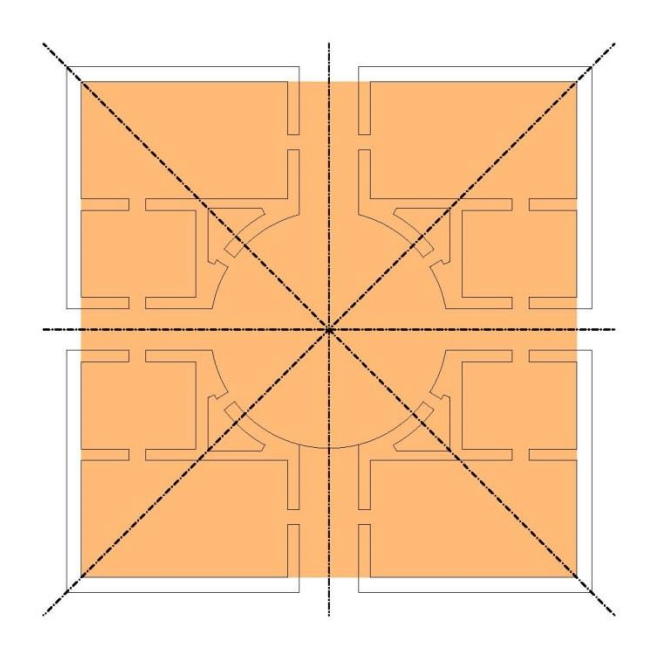

#### **Die Höhe der Zimmer II**

#### **Gewölbe**

"Werden sie gewölbt, was im ersten Stock immer der Fall sein sollte, da sie dann viel schöner werden und dem Feuer weniger ausgesetzt sind, so sollte die Gewölbehöhe bei quadratischen **Zimmer um ein Drittel grösser sein als die Breite**."

**Höhe zu Breite = 4 : 3**

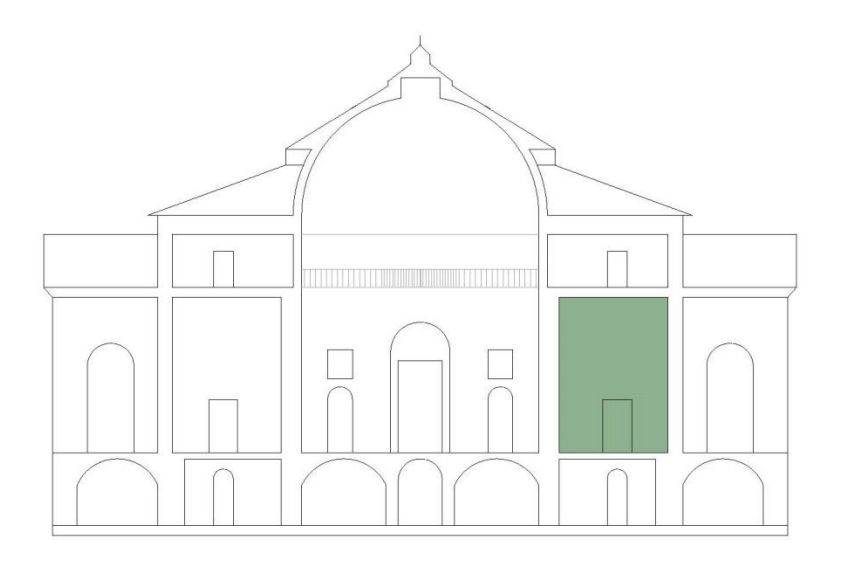

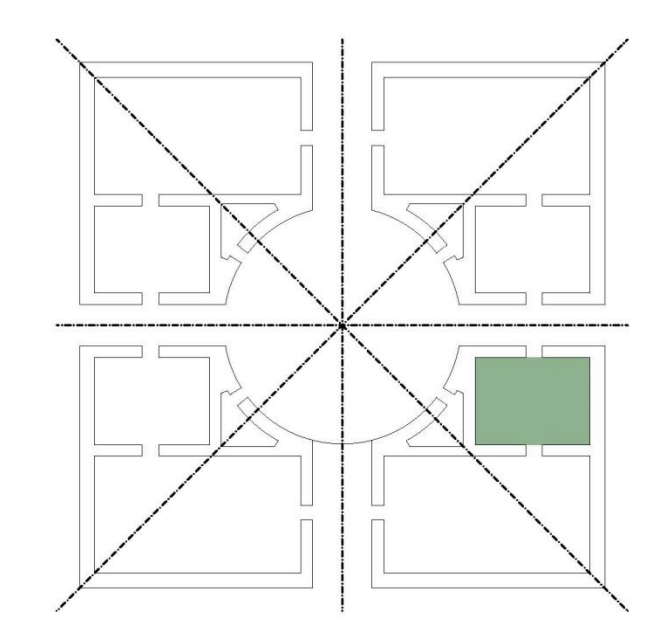

#### **Die Höhe der Zimmer III**

#### **Mittelmass | Durchschnitt | Addition Division**

"Hingegen bei den Zimmern, die länger als breit sind, sei man bestrebt, aus Länge und Breite die richtige Höhe zu finden, damit alles in einer guten Proportion zueinander stehe.

Diese Höhe wird ermittelt, indem man **die Breite auf eine Linie mit der Länge setzt und das Ganze in zwei gleiche Teile** teilt. (…) das zu wölbende Zimmer sei 12 Fuss lang und 6 Fuss breit. Man addiert 6 und 12 und erhält 18. Die Hälfte davon ist 9. Demnach muss das Gewölbe 9 Fuss hoch sein."

12 Fuss Länge und 6 Fuss Breite

 $\rightarrow$  Grundrissproportion  $\frac{2}{1}$ 

 $(12+6)$  $\frac{2.780}{2}$   $\rightarrow$  9 Fuss Höhe

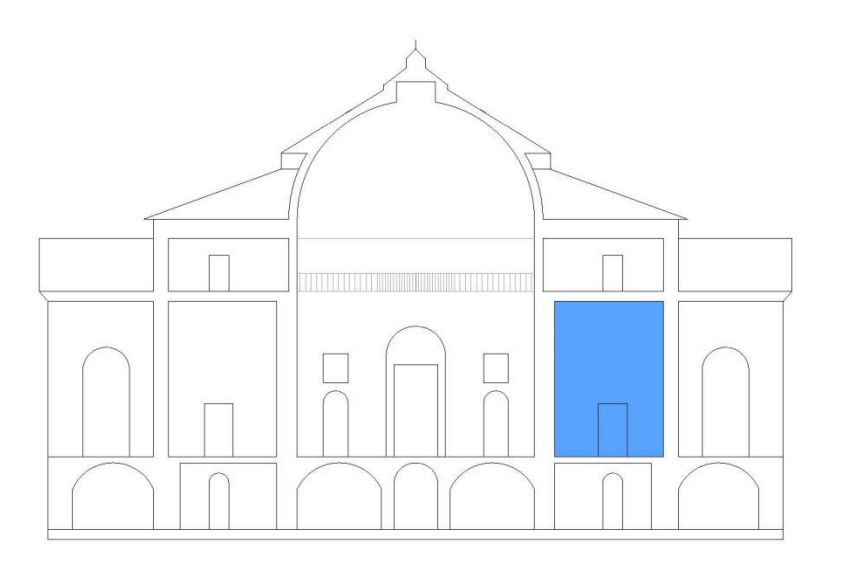

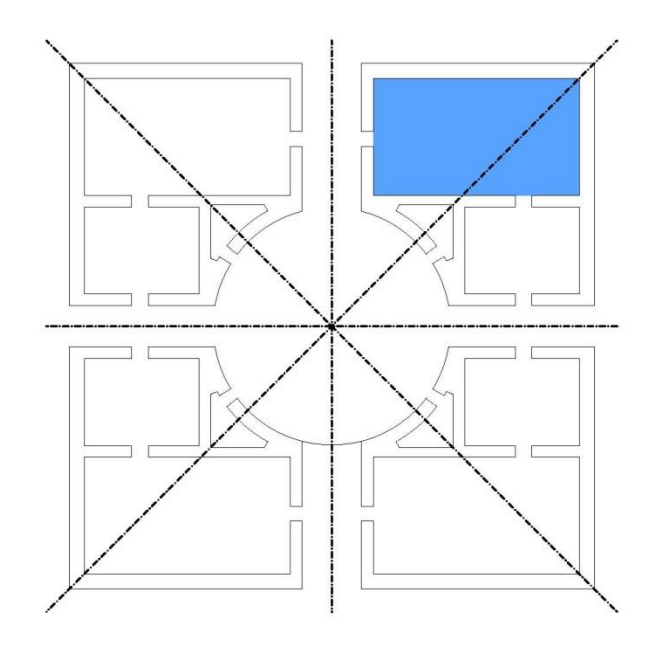

#### **Die Höhe der Zimmer IV**

#### **Proportionsverhältnis | Multiplikation Radizieren**

"Es lässt sich noch eine andere Höhe finden, die mit der Länge und Breite des Zimmers in einem bestimmten Verhältnis steht. (…) In Zahlen ausgedrückt, wird man die Höhe auf folgende Weise finden: Wenn, man weiss, wie viel Fuss ein Zimmer breit und lang ist, so finde man die Zahl, die zur Breite und zur Länge im gleichen Verhältnis steht. Dies geschieht durch **Multiplizieren des kleineren mit dem grösseren Mass: macht doch die Quadratwurzel des durch die Multiplikation erhaltenen Produktes die gesuchte Höhe aus**.

Zum Beispiel: Die Stelle, die wir überwölben wollen, hat die Länge von 9 Fuss und die Breite von 4 Fuss. Die Höhe ist dann 6 Fuss. Das Verhältnis von 9 zu 6 ist identisch mit dem von 6 zu 4, nämlich zwei zu drei. Dabei ist zu bedenken, dass es nicht immer möglich ist, die Gewölbehöhe numerisch zu ermitteln."

9 Fuss Länge und 4 Fuss Breite

 $\sqrt{9*4} = \sqrt{36} = 6$  Fuss Höhe

#### **Die Höhe der Zimmer V**

#### **Reduzierung der Gewölbehöhe**

"Auf eine andere Weise lässt sich eine geringere Höhe der Gewölbe finden, die in einem nicht weniger guten Verhältnis zur Zimmergrösse steht. (…) Mittels der numerischen Methode ermittelt man die Höhe in dieser Weise: Aus der Länge und Breite des Zimmers wird nach der ersten Methode die Höhe gefunden, die, wenn wir wieder das obige Beispiel gebrauchen, 9 Fuss beträgt. (Länge: 12 Fuss, Breite 6 Fuss) Dann soll man die Länge, Breite und Höhe so festsetzten, wie es in der Abbildung angegeben ist. Danach multipliziere man die 9 mit der 12 und mit der 6. Das Ergebnis aus der Multiplikation mit der 12 setzte man unter die 12 und das Ergebnis aus der Multiplikation mit der 6 unter die 6. Dann multipliziere man die 6 mit der 12, und das Ergebnis, das 72 sein wird, setzte man unter die 9. Man muss nun die eine Zahl finden, die, mit 9 multipliziert, 72 ergibt. In unserem Fall wird dies die 8 sein. Wir sagen also, dass 8 Fuss die Höhe des Gewölbes ist."

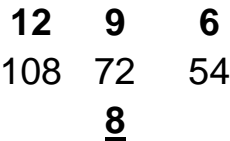

12 Fuss Länge und 6 Fuss Breite

 $(12+6)$  $\frac{2.76j}{2}$   $\rightarrow$  9 Fuss Höhe

**12 \* 9 = 108 12 \* 6 = 72**

**72 : 9 = 8 Fuss Höhe**

#### **Die Masse der Türen und Fenster I**

## **Die Türgrösse**

"Es scheint mir gut zu sein, die Höhe des Stockwerkes oder die Höhe bis zur Balkendecke in drei und einen halben Teil zu teilen, wie Vitruv im Buch III, Kapitel VI, sagt. Davon bestimmen zwei Teile die lichte Höhe und ein Teil, reduziert um den zwölften Teil der Höhe, die Breite der Türe."  $(\ldots)$ 

"Die Zimmertüren sollten nicht **breiter als drei und nicht höher als sechs und einen halben Fuss** sein und **nicht weniger als zwei Fuss in der Breite und fünf Fuss in der Höhe** haben."

## **Maximalmass**

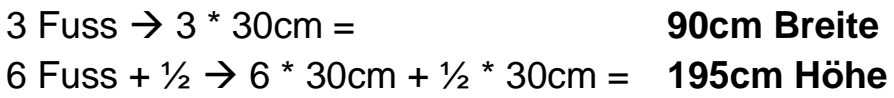

## **Minimalmass**

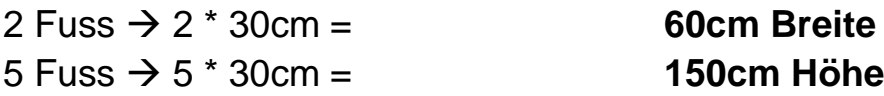

### **Die Masse der Türen und Fenster II**

## **Die Fenstergrösse**

"(…) Vergrössert man sie aber zu sehr, so werden sie fast unbewohnbar, bringen sie doch dann Kälte und Hitze herein, (…).

Deshalb sollten **die Fenster nicht breiter als der vierte Teil der Zimmerbreite und nicht enger als deren fünfter Teil gemacht werden**. Auch sollen sie **zwei Quadri und den sechsten Teil ihrer Breite hoch** sein.

## **Maximalmass**  $(x = Zimmerbreite)$

Fensterbreite = ¼ der Zimmerbreite  $\rightarrow \frac{x}{4}$ 4 Fensterhöhe =  $\frac{2x}{4} + \frac{x}{24}$  $\overline{\mathbf{c}}$ 

## **Minimalmass** (x = Zimmerbreite)

Fensterbreite = 1/5 der Zimmerbreite  $\Rightarrow \frac{x}{5}$ 5 Fensterhöhe =  $\frac{2x}{5} + \frac{x}{30}$ 3

#### **Die Masse der Türen und Fenster III**

#### **Handhabung von verschiedenen Fenstergrössen**

"Da man in einem Haus grosse, mittlere und kleine Zimmer benutzt, die Fenster eines Geschosses dennoch alle gleich sein sollen, gefällt es mir sehr, das Mass der genannten Fenster nach jenen Räumen, deren Länge um zwei Drittel grösser sei als ihre Breite, zu bestimmen. Deren Breite also 17 Fuss beträgt und deren Länge 30 Fuss ausmacht. Man teile **die Länge in vier und einen halben Teil**. **Ein Teil nimmt man zur lichten Fensterbreite und zwei und den sechsten Teil der Breite zur Höhe**. Und nach dieser Fenstergrösse mache ich dann alle Fenster der anderen Zimmer."

30 Fuss Länge und 17 Breite  $30 : 8 = 3.75$  $3.75 : 3 = 1.25$ 

 $1.25 \times 2 = 2.50$ 

 $1.25:6 = 0.21$ 

**2.71 Fensterhöhe 1.25 Fensterbreite**

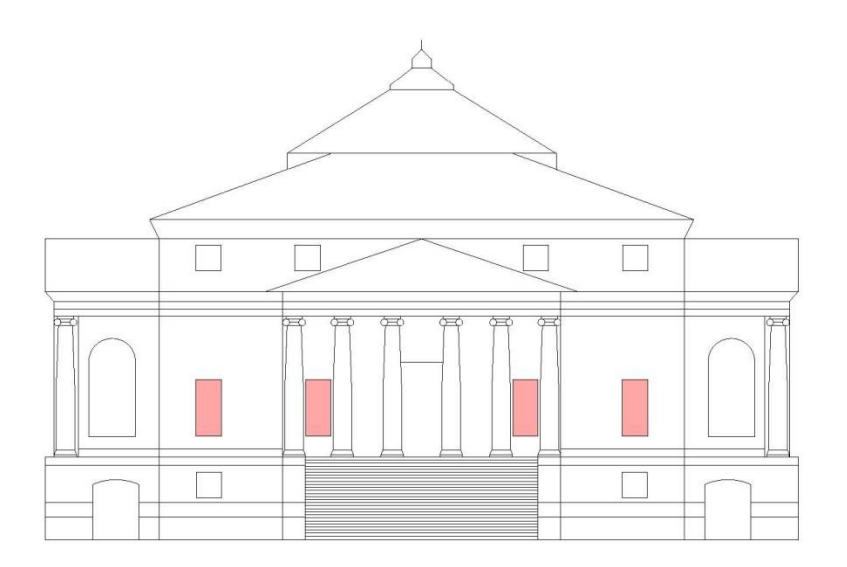

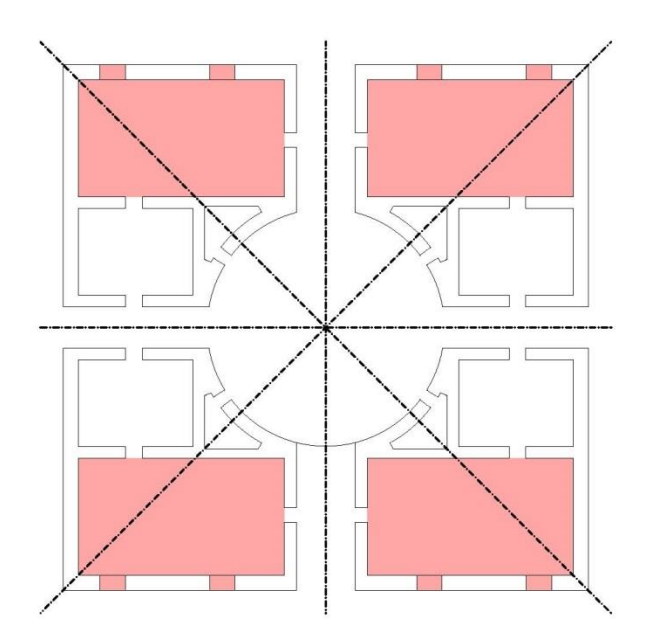

#### **Die Masse der Türen und Fenster III**

(…) "Die oberen Fenster, das heisst die des **zweiten Stockwerks**, **müssen um den sechsten Teil der lichten Höhe der unteren Fenster kleiner sein**. Wenn noch weiter oben Fenster anzubringen sind, so müssen diese auf die ähnliche Weise um einen Sechstel verringert werden."

#### **Anordnung der Fenster**

"Auch müssen die Fenster auf der rechten Seite deren auf der linken entsprechen und die oberen geradewegs über den unteren stehen."

1. OG 2.71 Höhe \* 1.25 Breite

2. OG  $2.71 * 5/6 = 2.25$  Höhe  $1.25 * 5/6 = 1.04$  Breite

3. OG  $2.25 * 5/6 = 1.875$  Höhe 1.04  $*$  5/6 = 0.83 Breite

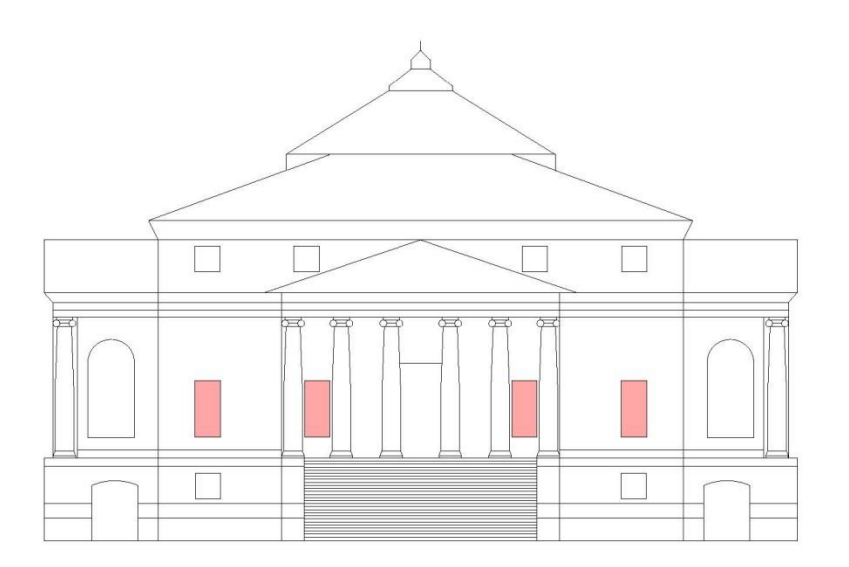

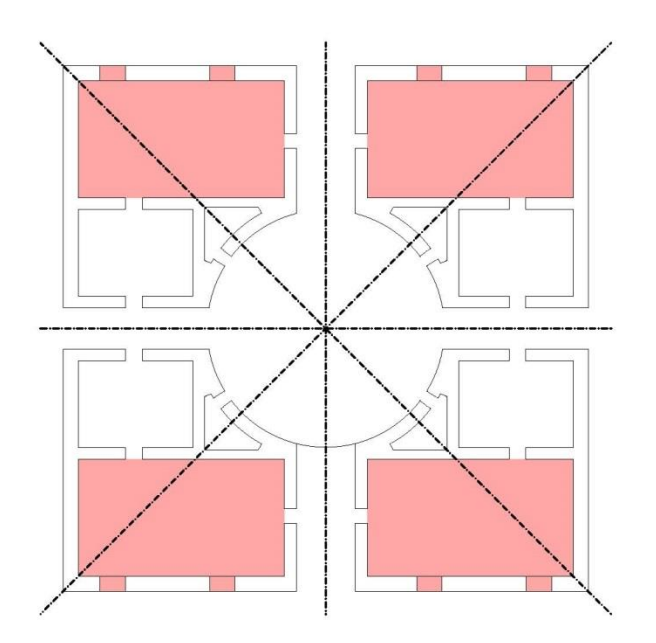

#### Herleitung Grundaufbau Bonzai-3D

## Schritt 1

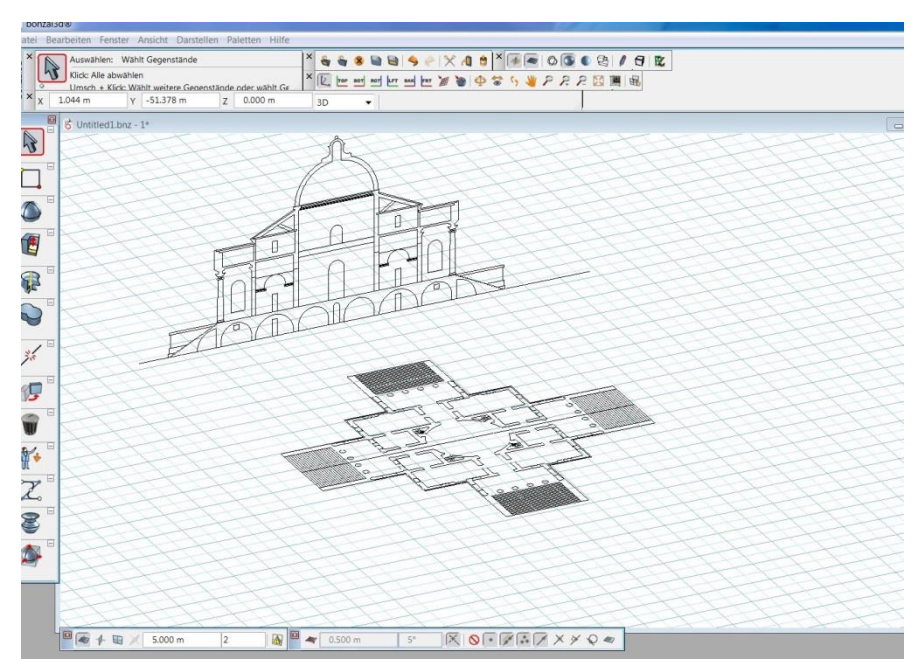

- DWG Datei aus Autocad importieren
- Grundriss
- Schnitt
- Fassade

#### Schritt 2

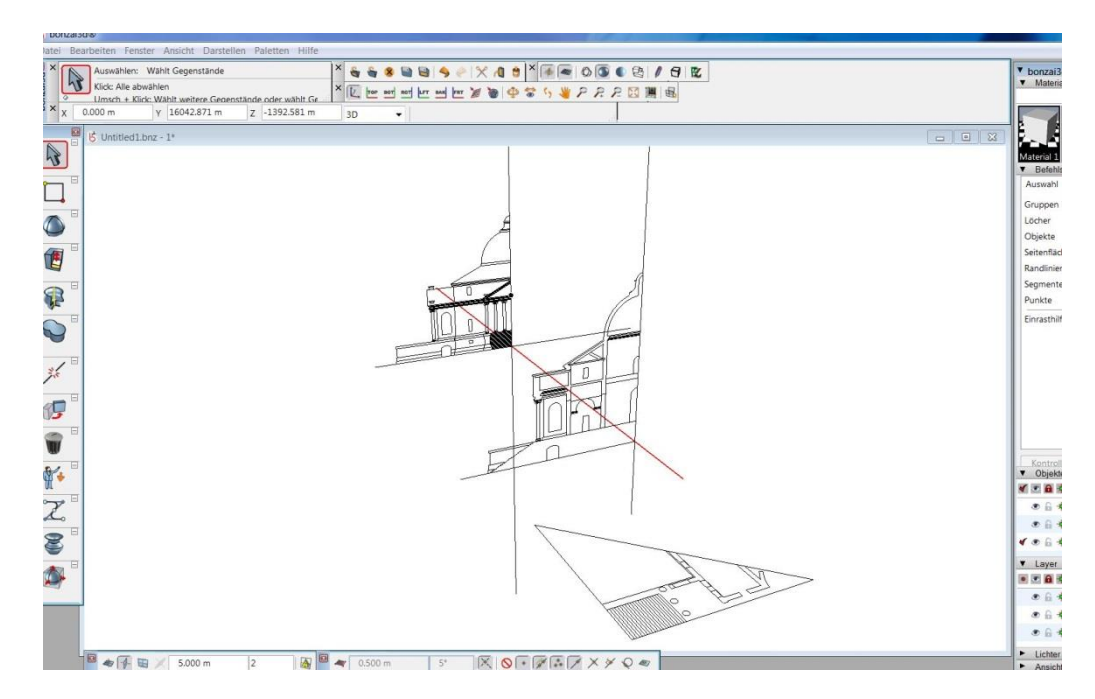

- Pläne an Spiegelachse teilen
- Schnitt / Fassade auf Ansicht drehen

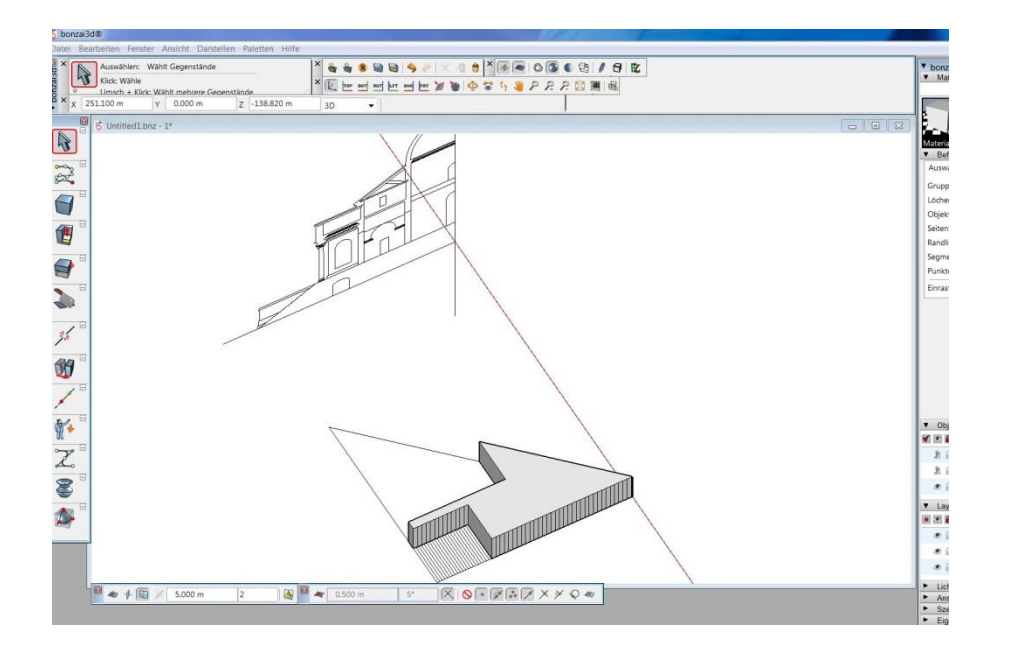

Schritt 4

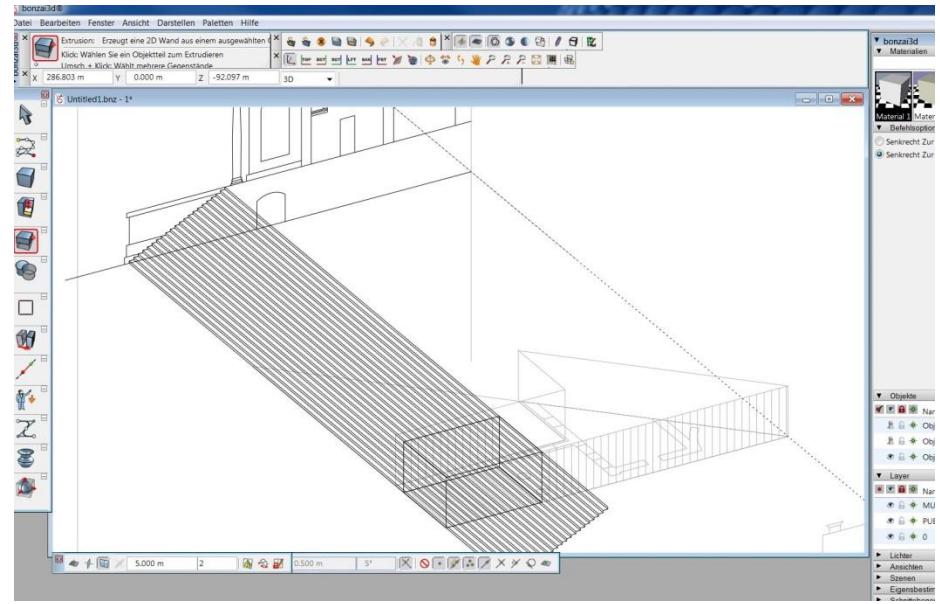

- Grundplatte nachzeichnen und hochziehen

- Treppe nachzeichnen und extrudieren

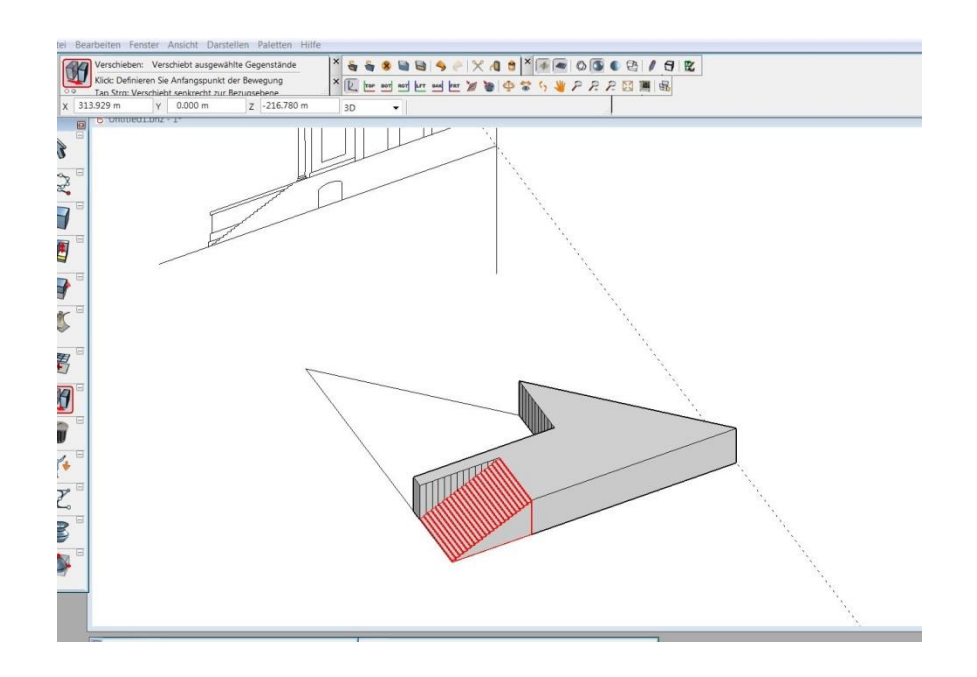

- Treppe Verschneiden (Differenz)

## Schritt 6

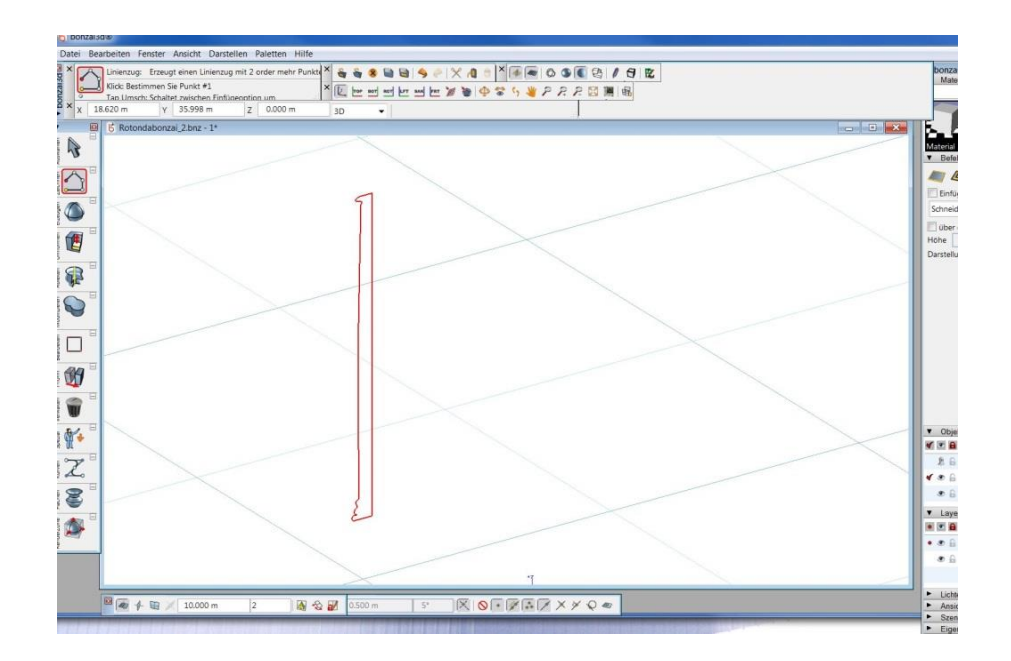

- Halbe Säule 2d nachzeichnen

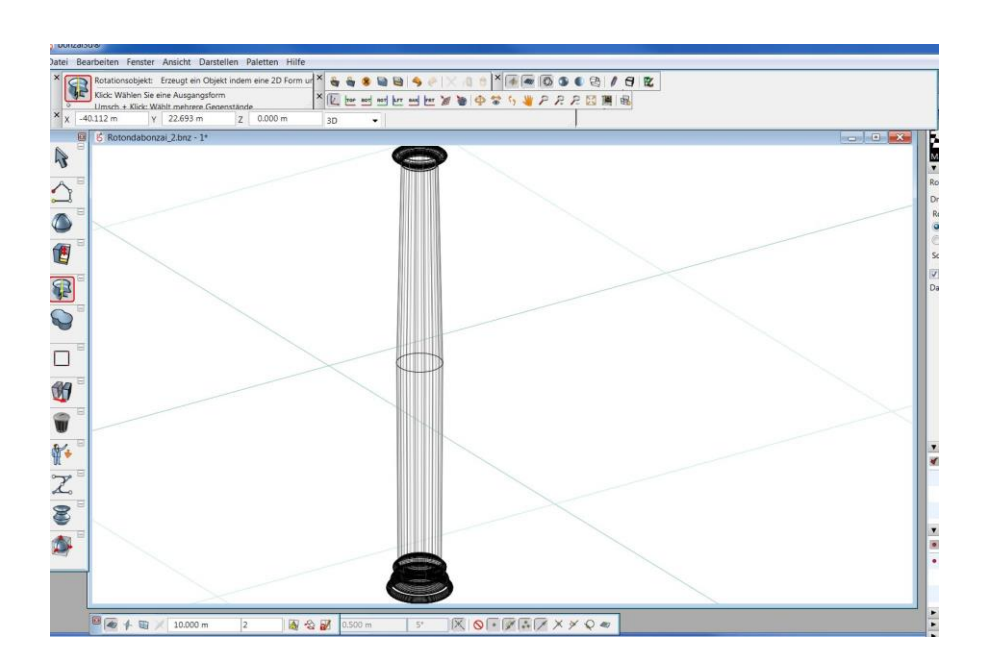

- Säule erstellen (rotieren)

#### Schritt 8

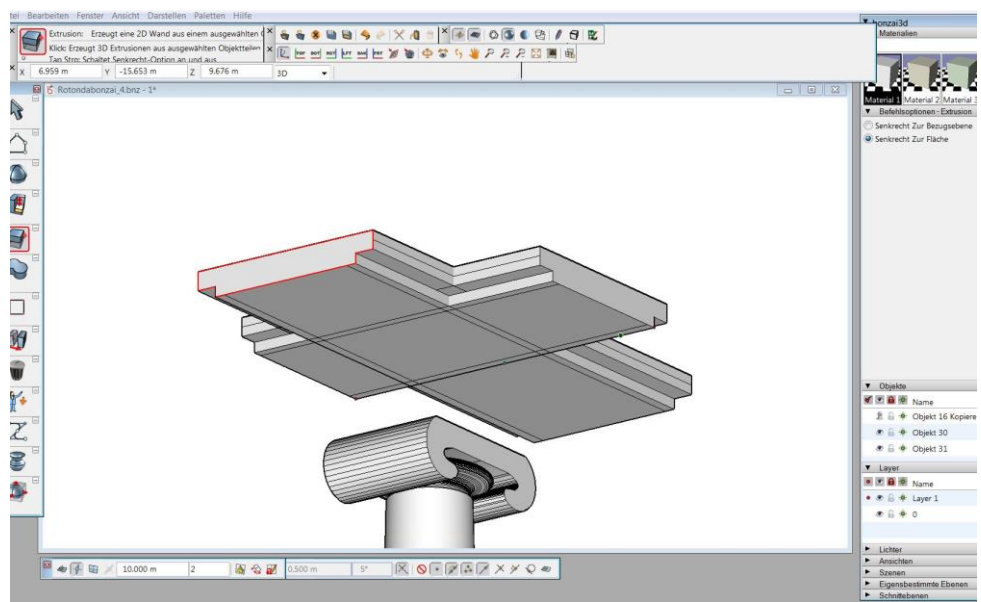

- Quadratische Platte über Extrusion kreuzen
- Platte mit Verschneiden fertigstellen

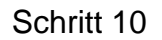

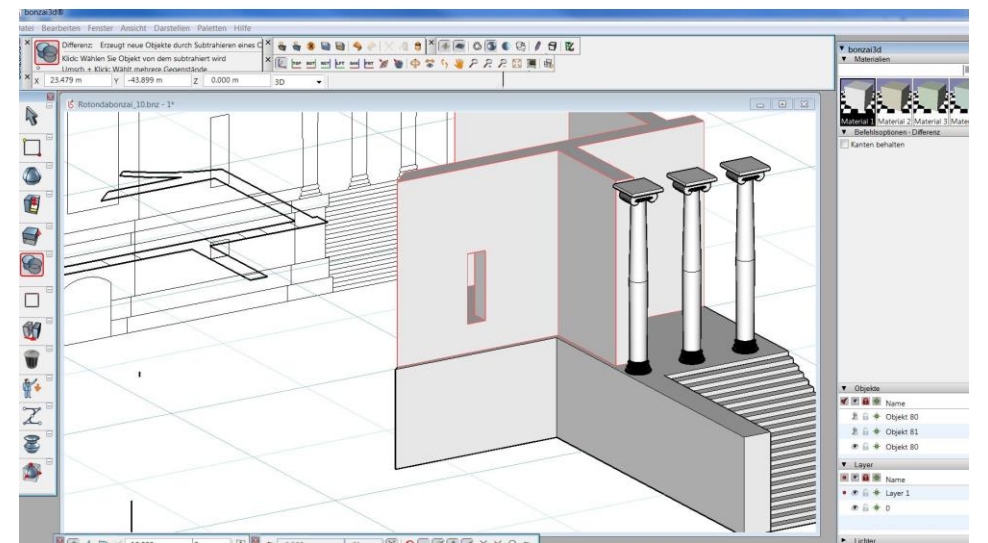

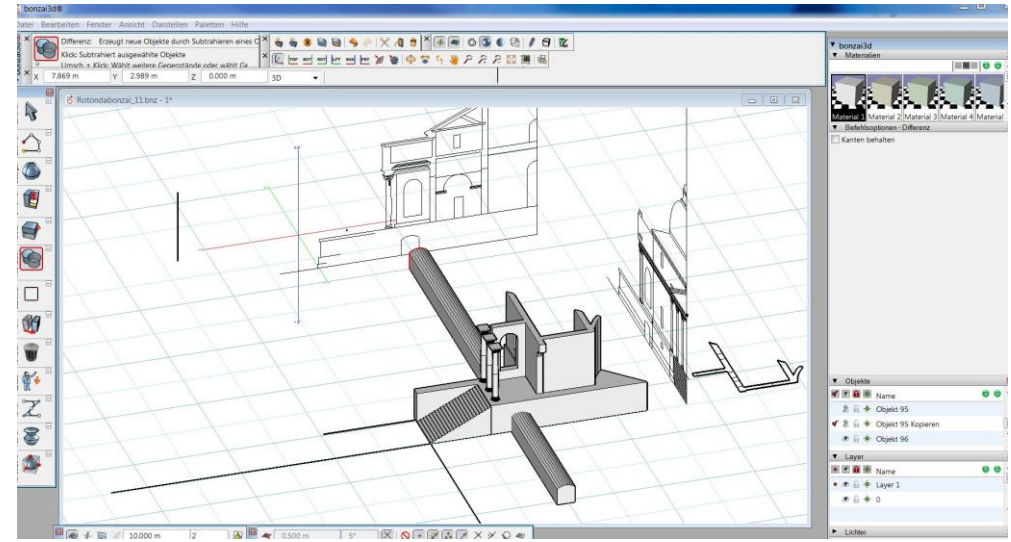

- Säulen platzieren
- Wände hochziehen (Extrusion)

- Öffnungen und Durchstösse mit Differenz erstellen

### Schritt 12

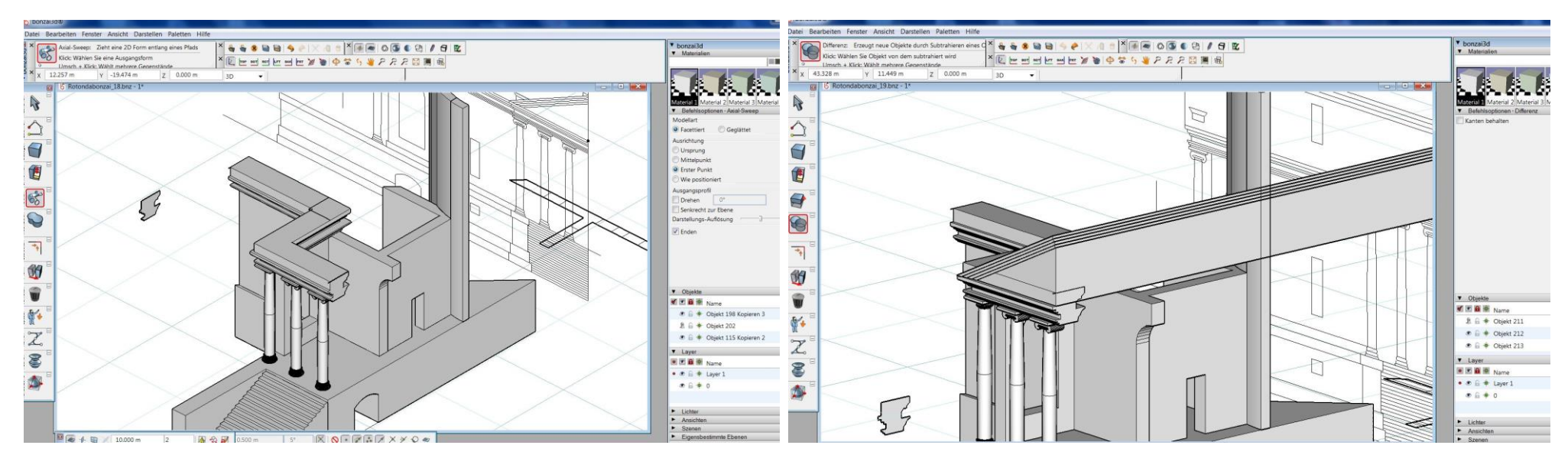

- Kapitell mit Axl-Sweep erstellen

- Vordach mit Extrusion auf Kapitell ziehen

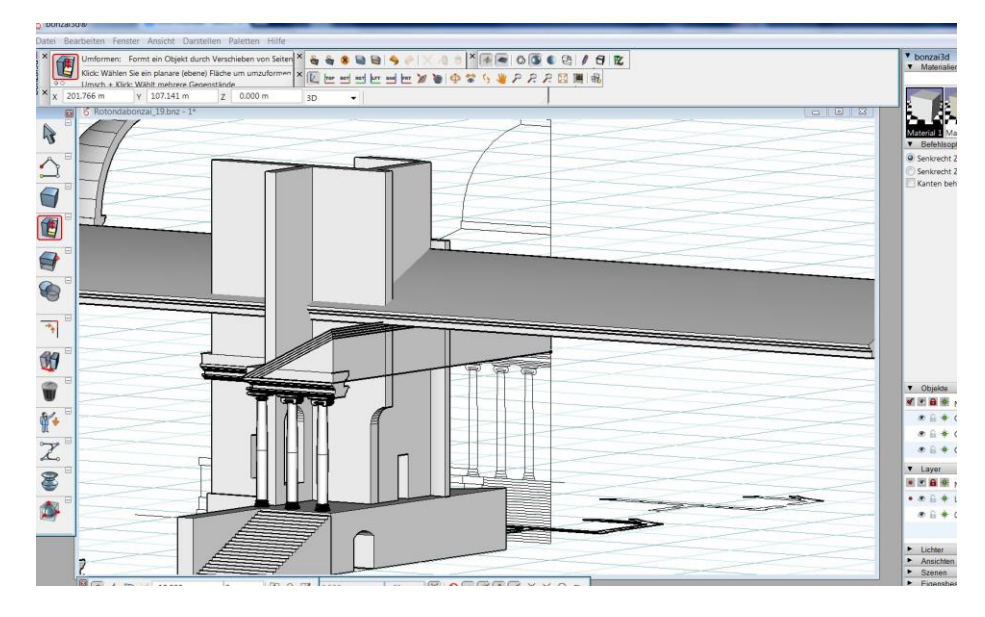

- Wände hochziehen
- Dach extrudieren
- Wände mit Dach verschneiden
- Fläche bei Spiegelachse einfügen und mit Wände und Dach verschneiden

## Schritt 14

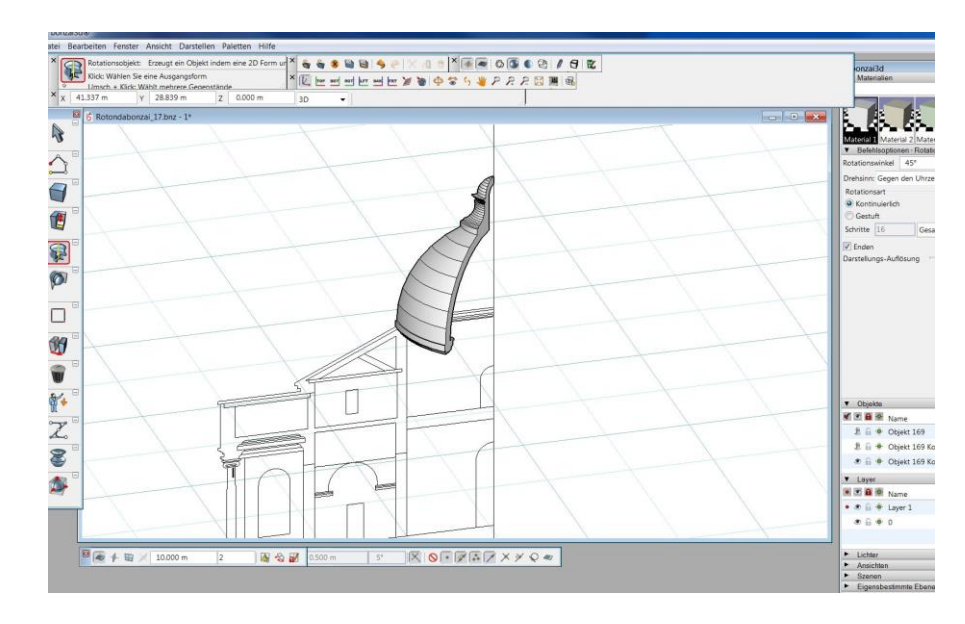

- Kuppel nachzeichnen
- 2-D Kuppel mit Axl-Sweep um 45° drehen

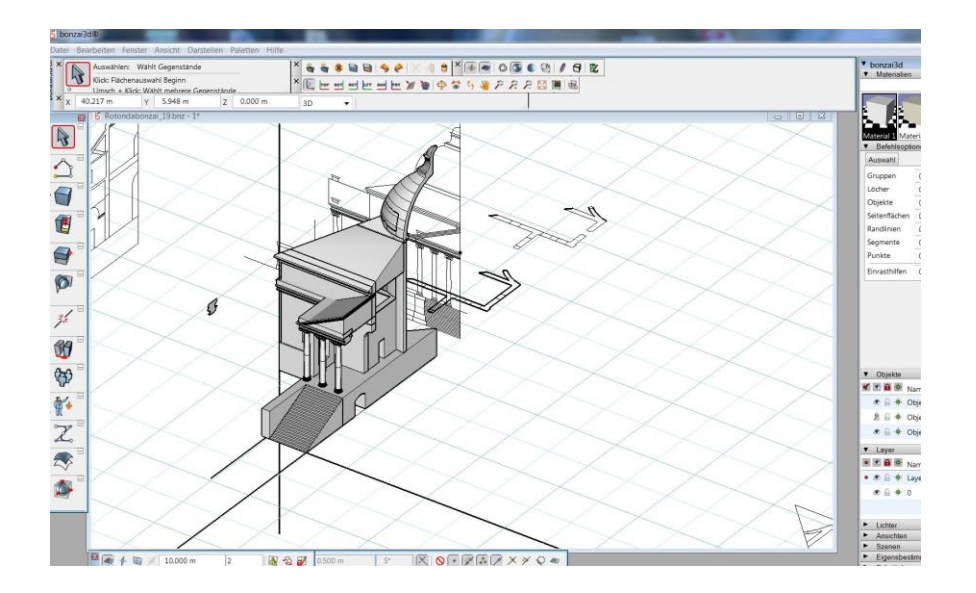

- Vordach verlängern und an Kuppel schneiden

## Schritt 16

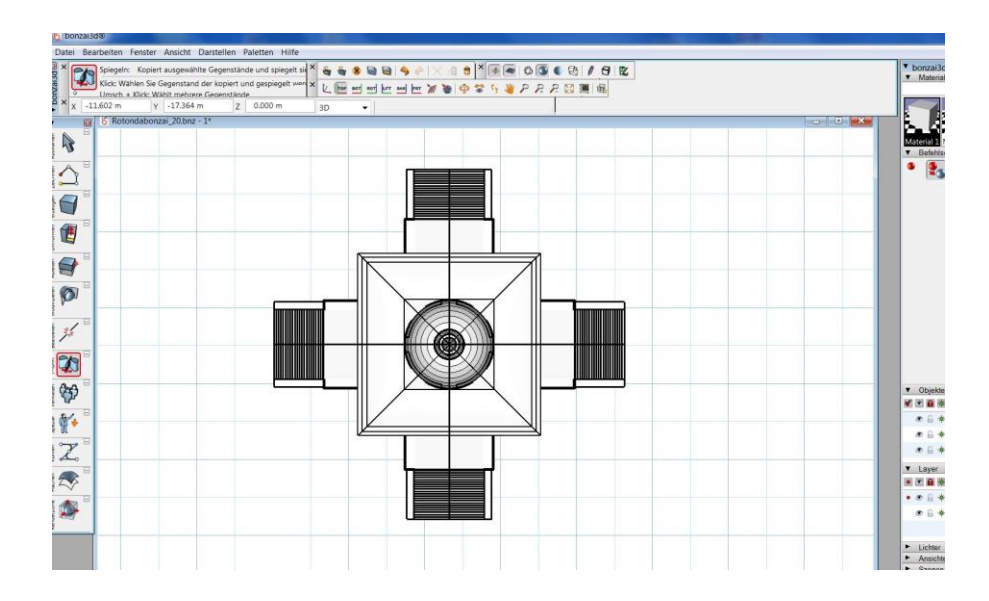

- Fertiges Achtel des Modells 7x um 45° spiegeln und fertig

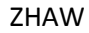

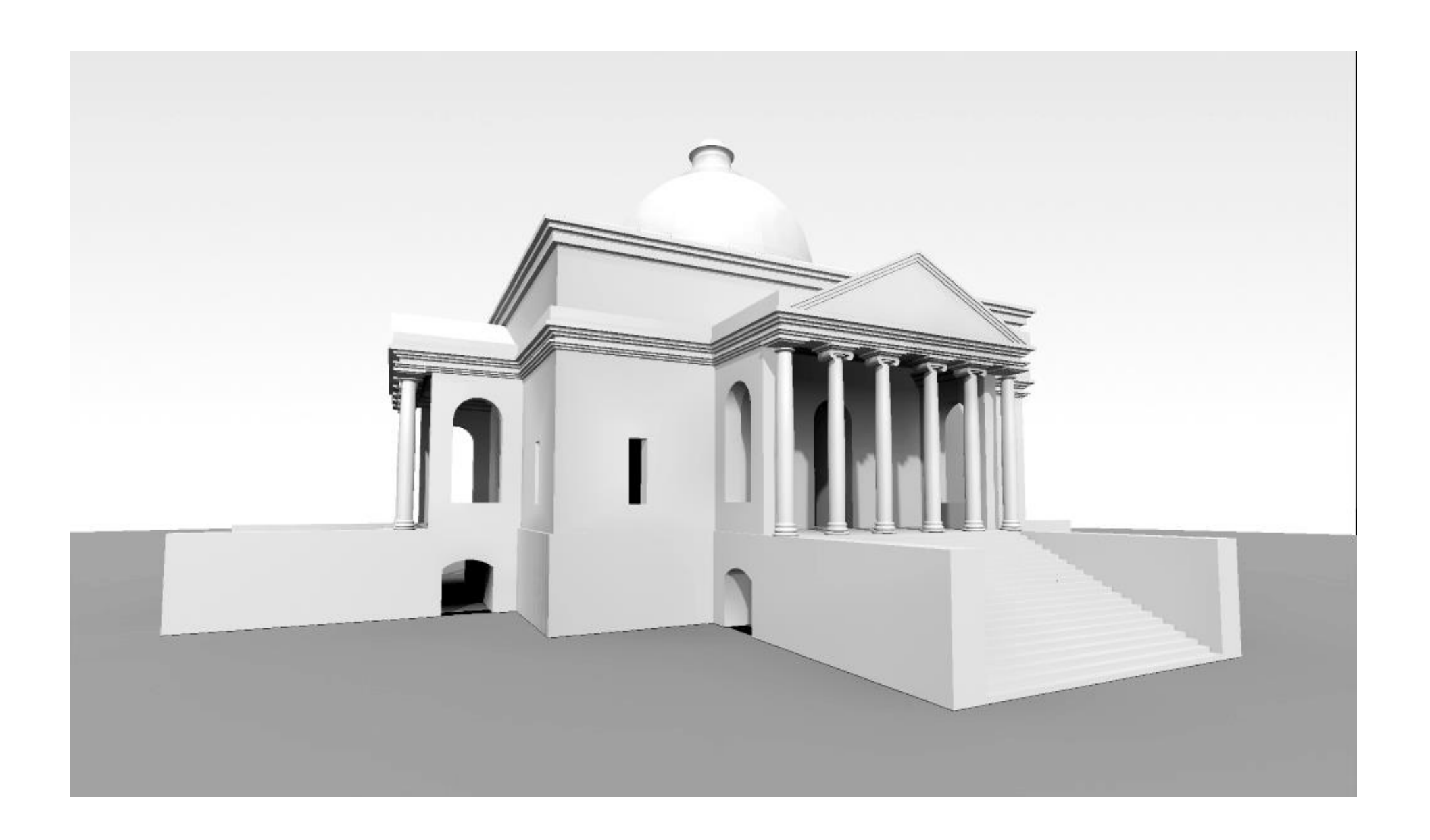

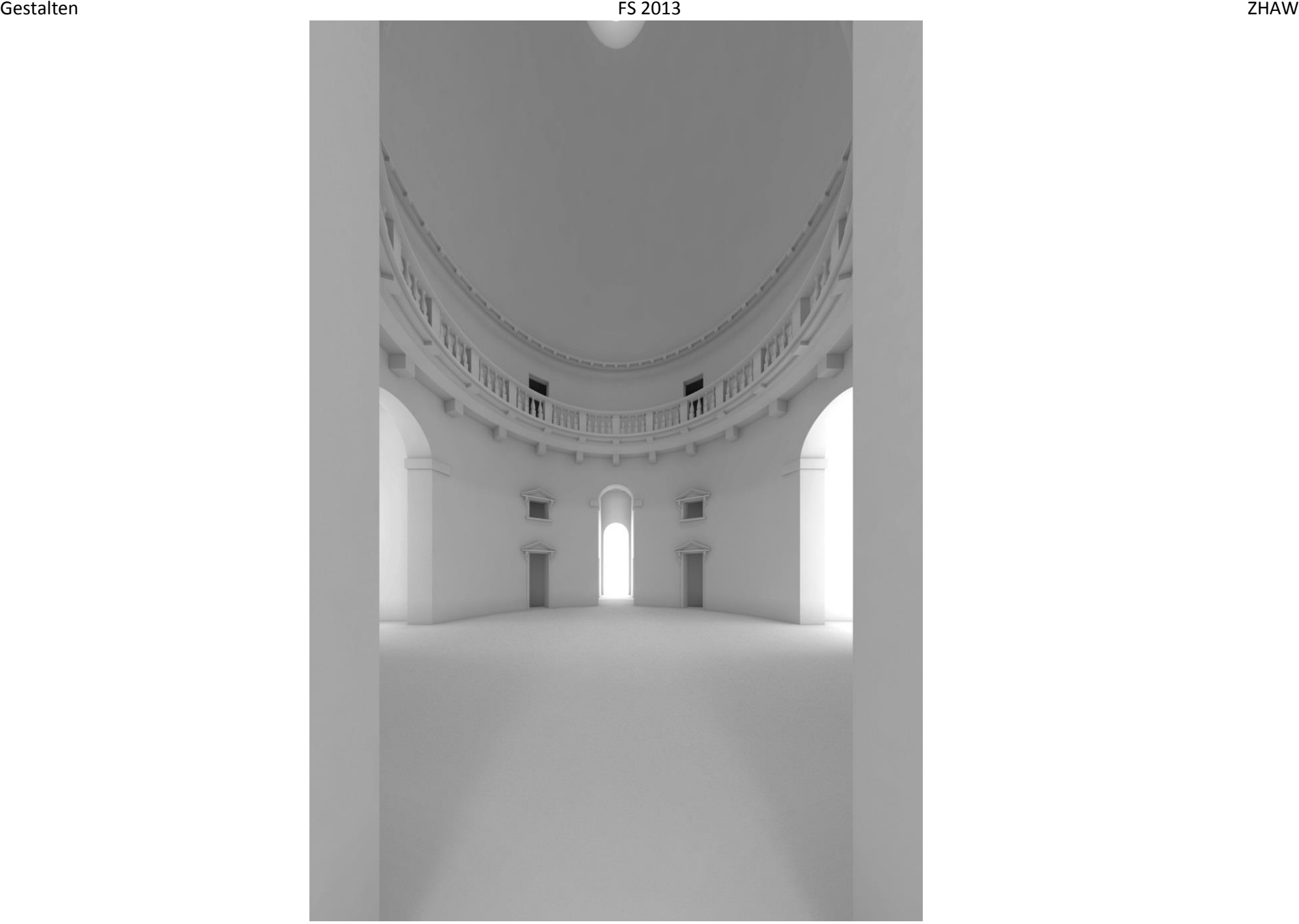

## **Quellennachweis**:

Zitate:

Alle Zitate stammen aus dem Buch "Andrea Palladio – Die vier Bücher zur Architektur", nach der Ausgabe Venedig 1570 (I QUATTRO LIBBRI DELL`ARCHITETTURA) aus dem Italienischen übertragen und herausgegeben von Andreas Beyer und Ulrich Schütte, 1983 Verlag für Architektur Artemis, Zürich und München, 3. Überarbeitete Auflage 1988.

Grafiken: Erstellt durch Sandro Menegotto, Mai 2013

Bonzai Aufbau und Screenshots: Erstellt durch Fabrizio Fehr

Renderings: Erstellt durch Sandro Menegotto und Fabrizio Fehr